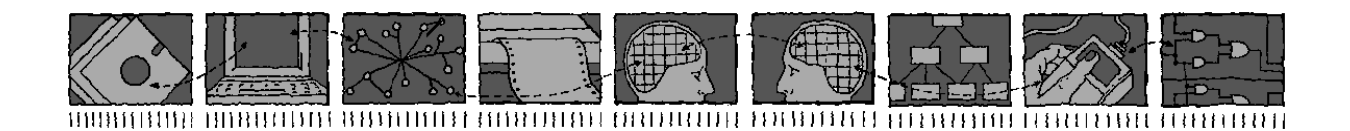

# Department of Computing Science and Mathematics University of Stirling

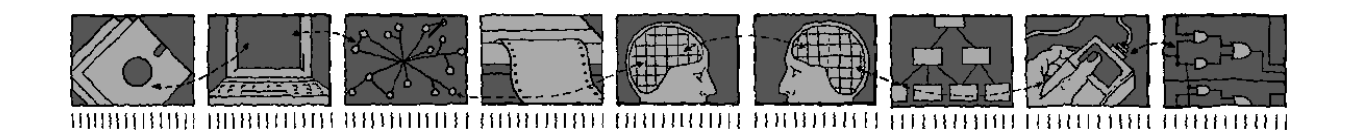

# Walk Backwards to Happiness—Debugging by Time Travel

Simon P Booth<br>Simon B Jones Simon B Jones

Technical Report CSM-143

July 1997

# Department of Computing Science and Mathematics<br>University of Stirling

# Walk Backwards to Happiness—Debugging by

## **Simon P Booth** Simon B Jones Simon B Jones

Department of Computing Science and Mathematics, University of Stirling

Telephone  $+44-786-467421$ , Facsimile  $+44-786-464551$  $T_{\text{mail}}$  on booth Ostir acuk shi Oscir acuk  $\Gamma$  s.p.a. uk, shirt.ac.uk, sbj $\Gamma$ .ac.uk, sbj

Technical Report CSM-143

July 1997

Abstract<br>In circumstances when a variable in a program has an incorrect value the process of debugging In circumstances when a variable in a variable incorrect value that  $\frac{1}{2}$  is often a process obout discovering the bistory of that variable or rather the process of the it is often a process about discovering the history of that variable, or rather the ancestry of the value that it contains.<br>In this paper we propose a new technique for debugging that revolves around being able to

trace back through the history of a particular variable or variables that it depends upon.

Our development is in the domain of functional programming as the proposal has particular  $\frac{1}{2}$  $s_{\text{model}}$  debugging that so matrices that so many standard debuggenes cannot be fact that so many standard debugger cannot be fact that so many standard debugger cannot be fact that so many standard debugger cannot be fac used at all.

This paper was presented at the 3rd International Workshop on Automated Debugging (AADE-BUG'97), hosted by the Department of Computer and Information Science, Linköping University,  $B = 0.97$ , hosted by the Department of Computer and Information Science, Link  $_{\rm max}$  Can estate,  $s$   $\sim$   $s$   $\sim$   $s$ 

Debugging is sometimes an exercise in finding out what happened in the past. We have run our program and it has produced an incorrect result not by failing to execute but by, say, printing the wrong value for a calculation. We now know that the value represented in our source code by, say, x is incorrect. The problem now is to find out what has caused x to be incorrect. Traditionally the techniques we would now deploy would be a mixture of setting breakpoints or watches or perhaps more simply just printing out what was happening inside the program at various points of, what we hope are, interest. What we might discover is that at some point a variable a is involved in some calculation with  $x$  and that a is incorrect. Now the focus of the debugging exercise changes and our attention switches to a. So we stop the current execution and then deploy probably the same mixture of techniques described above but with the focus on a. Eventually we, hopefully, will successfully trace the error back to its source and fix our program.

It is interesting that the techniques described above have remained largely static for a number of years whilst programming techniques have changed significantly. A programmer from the 1970's would need to learn about object-oriented programming and would no doubt appreciate the Integrated Development Environments (IDEs) now available but would instantly recognise the tools and tricks described above to debug a program! Partly, this is because these techniques do work—we can fix errors in a program's code with these techniques. Equally it must be worthwhile investigating whether better techniques can be discovered.

What we will present in this paper is a proposal for a new 'technique' that we believe captures the behaviour described in the first paragraph but in a much more sophisticated manner. Our development work so far has been in the functional programming domain; in this domain it is far from clear what the most appropriate debugging techniques are: in a *lazy evaluation* context the control flow may be obscure. In general the conceptual view of a program is based around data dependencies rather than control flow, and we are interested in being able to investigate a program using this conceptualisation, so breakpoints are of little use; 'variables' do not change their values, so watches are meaningless. their values, so watches are meaningless.

**1.1 'Backtracing' in the functional domain**<br>The key idea that we present in the paper can best be summarised as 'debugging by dataflow' or 'backtracing'. By this we mean that the programmer when debugging their program can follow the tacktracing of the programmer when the programmer when the programmer when debugged the programmer when  $\alpha$  following the programmer when  $\alpha$  following the programmer when  $\alpha$  following the programmer when  $\alpha$  followin 'story' of how the value under consideration was constructed. To illustrate, consider the following

## f  $a b = x * y$ <br>where  $x = a + b$  $w = a - b$  $\mathcal{L}$  = a  $\mathcal{L}$

The information we wish to provide the programmer with is how the values are constructed.<br>For instance, if the programmer requests the value of  $x$ , the detail returned is that  $x$  is currently 5 and that the value five is the result of adding a and b. At this point the programmer can request the value of a or b and see similar detail. Thus the programmer having identified the wrong value can trace its dataflow backwards and trace back to the point where the error was made.

This is what we all do when we debug imperative programs but we do it by setting backpoints and traces to investigate the behaviour of the variable in question. The drawback is that 'traditional' debugging does not capture the 'story' of each value. Thus we cannot go 'backwards' from the point of error. All we can do is restart the program and, via our intuition, attempt to work a little further back towards the actual error. The proposal outlined above would appear to offer considerable bangits to the programmer, finding the source of an error should be considerably consider and simpler:  $\frac{1}{2}$  to the source of an error should be considered an error showld be considered by considerably considerably considerably considerably considerably considerably considerably considerably consi quicker and simpler.

**1.2** In the imperative domain<br>To apply the proposal to imperative programs would appear straightforward to describe but rather harder to implement. For the present, we will simply describe how we see this proposal working with an imperative language. To illustrate, we will use the same example from the previous section with a imperative language. To illustrate, we will use the same example from the same example from the previous section  $\mathbf{r}$ . but rewritten imperatively:

 $x := a + b;$ <br> $y := a - b;$ y := a - b;  $\overline{y}$  :

We'll assume that z produces the wrong value. The programmer would mark z in same way (in the source code), say, by adding an  $*$  or some other 'special' character. When the compiler is then run (in debugging mode) upon encountering the marked variable(s) would perform a dataflow analysis to see which variables the marked variable(s) was dependent upon. All the assignments that involved variables that the marked variable(s) were dependent upon would then be modified to return not only the value in the normal way but just as described above the 'story' would be returned too. In the example, x would have the value  $(5, a\{3\} + b\{2\})$ . Again it would be possible to then inspect a to find its 'wolve'. to then inspect a to find its 'value'.

The structure of this paper is the following: In section 2 we present the mechanics of the proposal—our initial development will be in the functional domain (as the proposal seems to provide a very useful debugging mechanism in a programming domain where debugging is notoriously difficult). Section 5 is a brief survey of related work (mainly from the functional domain—where the proposal has been examined by other researchers but without the particular emphasis that we place on how the information collected can be exploited to work backwards). Lastly, section 6 will  $\mathbf{p}_1$  the conclusions and suggestions for further work be conclusions and suggestions for further work.

# **2** Recording backtrace dependences at run time<br>We can illustrate the basic information to be gathered during program debugging using the fol-

 $\frac{1}{2}$  is a interest of the basic information to be gathered during program debugging using the fololowing definition of the factorial function (in Gofer):

```
fact :: Int \rightarrow Int<br>fact 0 = 1
fact n = n * fact (n - 1)factor f(x) = f(x) factor f(x) = f(x)
```
Our starting point for tracing back through the construction of bad values, to determine the origin of the error, is a complete trace of the execution of a program (up to the run time failure point if that is what happens). We require that the trace allows us to recover easily not only what data *values* contributed to the construction of any faulty value, but also, recursively, the detailed origins of those data values. Therefore, the general principle of the scheme is that each value in a program execution is 'tagged' with a 'story' describing its origin, and each story will, recursively, contain the stories of the values that it depends on. Whenever a value is used in a computation (basic operator or program defined function application), its story is built into the story tagged onto the new value constructed. Further, where a value is passed as an argument to a function application, it is passed *complete with its story* so that any values computed in the function's body can be tagged with the full story of their origin; other approaches do not make this generalization, and so lose the ability to explicitly trace back from any faulty value to its origins.

and so execute ability to explicitly trace back from any faulty trace to so explicit For example, if we apply fact, above, to 1, we would like to be able to derive the following explanatory facts:

- 1. The result is 1, from application of fact to the value 1 (which was initial data).
- 2. The result is 1, obtained by multiplying 1 (which was initial data) by 1 (which was obtained from application of fact to 0).
- 3. The 0 in 2. was obtained by subtracting 1 (a constant in fact) from 1 (initial data).
- 4. The 1 (which was obtained from application of fact to 0 in 2.), is a constant in fact.

In practice, we would also like to know *which* static occurrence in the program of basic oper-<br>ators is being used, *which* static occurrence of each program constant is being used, and, where appropriate, the route through function applications that the value has taken from its point of creation to the current use. creation to the current use.

We propose

- $\mathcal{F}$  tracing method that captures that captures that structures the complex data structure.
- A browser that allows us to selectively extract explanations such as those above.

The tracing method must satisfy a number of requirements:

- 1. The trace representation must be (reasonably) easy to browse.
- 2. In order to scale up well, the execution trace must be fairly compact for large examples. In particular, we would like to avoid functions like  $f \times = x + x$  duplicating x's story for each parameter of  $x$  in  $x + x$ .
- 3. In order to handle higher order working, the function component of applications also needs to have an attached story. (This is particularly tricky for where curried functions are partially have a maximum attached story. (This is particularly tricky for where  $\frac{1}{2}$  are  $\frac{1}{2}$  are  $\frac{1}{2}$  are  $\frac{1}{2}$  are  $\frac{1}{2}$  are  $\frac{1}{2}$  are  $\frac{1}{2}$  are  $\frac{1}{2}$  are  $\frac{1}{2}$  are  $\frac{1}{2}$  are  $\frac{1}{2}$  a applied, and where 'sections' are used.)
- 4. The approach must not be over strict. Since we are considering lazy evaluation, in applications where a non-terminating computation (or infinite data structure) is supplied for a non-needed argument, the inclusion of that argument's story in the overall story must not render other parts of the overall story unreachable (and so unreadable). We will exploit the laziness in the debugging scheme to solve this problem. laziness in the debugging scheme to solve this problem.

 $T_{\text{min}}$  section of the generator section  $\alpha$  of  $\alpha$  of  $\alpha$  out the details of  $\alpha$  out the details and  $\alpha$  our tracing scheme, which currently entails and  $\alpha$  out the details and  $\alpha$  out the details and  $\alpha$  out t  $\frac{1}{2}$  and  $\frac{1}{2}$  and  $\frac{1}{2}$  functional debut functional debug functional debugger for functional debugger for functional debugger for functional debugger for functional debug for  $\frac{1}{2}$ programs.

**3** Representing traces: Debug Trees<br>Fundamentally we are attempting to discover information about each function call. There are three components that we need to keep track of: the function itself, the input arguments to the function and the result of applying the function to its input arguments. The details we are attempting to capture can be represented as two interdependent data types: one for the function and its arguments (application tree, Atree) and one for the result of the application (debug tree, Dtree). In fact, Dtrees capture the general notion of 'story' above.

In Gofer, as in most functional languages, function is 'curried': that is, each function is treated as having only one argument. Higher order functions allow us to construct functions of more than one argument. Consider the function application  $f \times x$ , where both f and  $x$  are *expressions*, the former yielding a function value. In our scheme the node constructor **Fnarg** will represent the application. The first branch is the function  $f$  and the second its input argument. We will call application. The first branch is the function f and the second its input argument. We will call the datatype  $\mathbf{F}$  and  $\mathbf{F}$  application tree.

```
\frac{1}{2} and \frac{1}{2} are \frac{1}{2} and \frac{1}{2} are \frac{1}{2} and \frac{1}{2} are \frac{1}{2} are \frac{1}{2} and \frac{1}{2} are \frac{1}{2} are \frac{1}{2} and \frac{1}{2} are \frac{1}{2} are \frac{1}{2} are \frac{1}{2} and \frac{1}{2} a
```
We capture the result of the application in our second datatype, Dtree, for debug tree. Now<br>we consider the actual structure of Dtree. Dtree must capture the result of applications as well we consider the actual structure of Dtree.  $\frac{1}{2}$  and  $\frac{1}{2}$  and  $\frac{1}{2}$  and  $\frac{1}{2}$  applications as wellas basic types, operators, function names and lists. Below is the definition of  $D$ 

```
type FName = [Char] -- Function names
                       [Char]-- Function names
                 \equivdata Bop = Plus | Min | \dots | Not -- Built in operator names
\mathcal{L}_{\mathbf{r}} = \mathcal{L}_{\mathbf{r}} = \mathcal{L}_{\mathbf{r}} , \mathcal{L}_{\mathbf{r}} , \mathcal{L}_{\mathbf{r}} , \mathcal{L}_{\mathbf{r}} , \mathcal{L}_{\mathbf{r}} , \mathcal{L}_{\mathbf{r}} , \mathcal{L}_{\mathbf{r}} , \mathcal{L}_{\mathbf{r}} , \mathcal{L}_{\mathbf{r}} , \mathcal{L}_{\mathbf{r}} , \mathcal{L}_{\mathbf{r}} , 
data Dtree =
                      data Dtree = Lf Int — -- Leaf: integer constant
                       Lfbi Bop | -- Leaf: built in operators
                       Lff FName | -- Leaf: function name
                        Lfuar Whame Dtree Leaf: Leafinghle names
                        Lfvar VName Dtree — -- Variable names
                        .
                        .
.
                       App Atree Dtree | -- Application and result<br>Partial -- Placeholder for result of a
                        - partial application
                                                          \mathbf{p} and \mathbf{p} partial applications of \mathbf{p}
```
Now we have a rich data structure to capture stories. Note that the ADT includes function names<br>and operators. This will allow us to capture in a generalised way the name of the function being applied as well as the values it was applied to. The leaf for built in operators is not strictly necessary as these can be dealt with via the normal function name leaf. They are left in, at present, so that they can be differentiated from user defined functions—this may or may not prove useful.

We have omitted from the presentation of Dtree the elements that allow us to record which static occurrences of constants and operators are used, and which variables are accessed to obtain values. These are easy to add, but would complicate the appearance of the example stories below.  $\sum_{n=1}^{\infty}$  are easy to a must example the axis example introduction of debugging tross into programs.

Now we must examine the systematic introduction of debugging trees into programs.

### $3.1$ Constants 3.1 Constants

Integer constants are represented by the leaf, Lf, of the Dtree. For instance, 7 must be aug-<br>mented to (7, Lf 7). We will call the new values, *traced values* and define the type synonym mented to  $(7 + 2)$ . We will call the new values of  $(7 + 2)$  the new values  $(7 + 2)$  the type synonymic trace the type synonymic trace the type synonymic trace the type synonymic trace the type synonymic trace the type syn  $\mathbf{y}_1$  ,  $\mathbf{y}_2$  ,  $\mathbf{y}_3$  integer and  $\mathbf{y}_4$  integer and boolean (Lfb) constants are defined.

### $3.2$

Variables are replaced by:

 $(v, Lfvar 'x'')$  s) where  $(v, s) = x$ 

"x" is the name of the variable in question.

**3.3 Built in Operators**<br>Each built in operator, such as multiplication  $*$ , is replaced by a version which expects traced operands and yields a traced result. For example, we replace each occurrence of a fully applied ∗ operands and y is traced result. For example, we replace each occurrence of a fully applied ∗ fully applied ∗ for  $\frac{1}{2}$  fully applied ∗ for  $\frac{1}{2}$  fully applied ∗ for  $\frac{1}{2}$  fully applied ∗ for  $\frac{1}{2}$  fully a  $s$ stem as e $_1$  ∗ e2 by mult e $_1$  e2 where:

mult :: T Int -> T Int -> T Int  $m_{\chi}$  (x  $m_{\chi}$  yd)  $m_{\chi}$  (x  $m_{\chi}$ )  $m_{\chi}$ 

This definition appears to 'throw away' the traced elements xd and yd of the operands. The traced components of the operands are dealt with by the 'traced' definition of application itself  $\cos \theta$  and  $\cos \theta$  are dealth a shown is not the full story for expressions involving primitive operators  $\frac{1}{2}$  Further details are in 3.5. Further details are in 3.5.

**3.4 Application**<br>All functions are treated as curried, and so function application only involves one argument. To  $\alpha$  functions are the solutions are treated as curriculated as  $\alpha$  function  $\alpha$  function application on  $\alpha$ deal with the fact that every thing is traced we must modify the definition of  $\mathbf{r}_1$  and tion. Usually apply is represented by juxtaposition, i.e f applied to x is normally written  $fx$ ; we shall represent this with an explicit application operator as  $apfx$ , with the implicit definition ap f x = f x. When tracing the function application ap  $e_{1}e_{2}$ ,  $e_{1}$  will yield a traced function, say  $(f, fd)$ , and  $e_2$  will yield a traced argument value, say,  $(x, xd)$ . The function f must be applied to  $(x, xd)$ , yielding result,  $(x', xd')$ . Finally the story of the application and how it computes its to  $(x, xa)$ , yielding result,  $(x, xa)$ . Finally the story of the application and how it computes its<br>result must be constructed from fd rd rd<sup>1</sup>. Thus we recest apply as: result must be constructed from  $fa, xa, xa$ . Thus we recast apply as:

 $\lim_{x \to 0}$  (f)  $\lim_{x \to 0}$  (x)  $\lim_{x \to 0}$  (Entra fd vd) x  $\frac{1}{2}$  (x),  $\frac{1}{2}$   $\frac{1}{2}$   $\frac{1}{$ 

For example, applying the traced version of 'not' (pnot) to, say True, is written as:

ap (pnot, Lfbi Not) (True, Lfb True)

which yields:

(False, App (FnArg (Lfbi Not) (Lfb True)) (Lfb False))

# 3.5 Curried Functions

When dealing with curried functions we must retain the full trace of the applications. Recall that an expression like  $2 * 3$  represents the application of  $*$  to  $2$  and then the application of the curried function 2 ∗ to 3. In our notation this would be written as ap (ap f x) y. The inner apply (ap f x) must return an entity with type  $T(T Int \rightarrow T Int)$ , i.e., a function that takes a traced integer and returns a traced integer and the trace of the application ( $ap f x$ ). The value ( $mult$  $(2, Lf 2)$ , Partial) has the right type but applying this to,  $(3, Lf 3)$ , yields  $(6, App (FnArg))$ Partial (Lf 3)) (Lf 6)) which loses the tracing information about mult being applied to  $(2,$ Lf 2). To retain this information we must replace the 'Partial' in (mult  $(2, Lf 2)$ , Partial) with the proper trace representing  $2*$ . with the proper trace  $\mathbf{r}$  is  $\mathbf{r}$  and  $\mathbf{r}$ 

App<br>(FnArg (Lfbi Mult) (Lf 2)) Partial

This represents the application of the built in operator mult to  $(2, Lf 2)$ , i.e. 2∗. The result of this application is represented by the placeholder leaf Partial from Dtree. This is the trace of this application is represented by the placeholder leaf Partial from Dtree. This is the trace representation of mult (2, Lf 2). Thus 2 ∗ 3 can be rewritten as:

ap

 $\left( -1\right)$ 

```
(mult (2, Lf 2), App (FnArg (Lfbi Mult) (Lf 2)) Partial)
(3, Lf 3)
```
This version gives us the full trace information. As can be seen from the results of running the

(6,<br>App  $\frac{1}{\sqrt{2}}$  $(\text{F} \cdot \text{F})$  (Fig. 1)  $\sim$ 

We can package up the tracing for a fully curried, tracing version of multiplication, pmult,<br>so that we can write down expressions like ap (ap pmult (2, Lf 2)) (3, Lf 3) to represent so that we can written written  $\frac{1}{2}$  (appendix  $\frac{1}{2}$ ) (3, Life  $\frac{1}{2}$ ) (3, Life 3) to represent  $2 - 3.$  To do this we define pmult as:

```
pmult :: Num Int => T (T Int -> T (T Int -> T Int))<br>pmult = let f' x = (mult x, Partial)
pmult
          \thereforein (f', Lfbi Mult)
                 \cdots (f) \cdots
```
Note that this means we have a way of writing sections. From the above we can see that the section  $2*$  is rewritten as ap pmult  $(2, Lf 2)$ .

The above scheme generalises for any function of two arguments  $f : a \rightarrow b \rightarrow c$ . A new  $T_{\text{min}}$  of two arguments for any function of two arguments  $\frac{1}{2}$  or  $\frac{1}{2}$  and  $\frac{1}{2}$  arguments for a new section of two arguments for a new section of two arguments of  $\frac{1}{2}$  and  $\frac{1}{2}$  arguments  $\frac{1}{$ function properties  $\mathbf{f}$ 

pf ::  $T (T a \rightarrow T (T b \rightarrow T c))$ <br>pf = let f'  $x = (f x, Partial)$ in  $(f', Lff "f")$  $\begin{array}{ccc} -1 & -3 & -1 & -7 \end{array}$ 

 $\frac{1}{2}$  function of one argument f :: a  $\frac{1}{2}$ 

(Note that this calls the original f)

```
pf :: T (T a \rightarrow T b)<br>pf = (f, Lff "f")p_{\text{r}} (2, 1) (3, 2) (4, 1)
```
A function of three arguments  $f : : a \rightarrow b \rightarrow c \rightarrow d$  is rewritten as:

```
pf :: T (T a -> T (T b -> T (T c -> T d)))<br>pf = let f' x y = (f x y, Partial)
            -11 -f' x = (f' x, Partial)
                                                 \mathbf{r} = \mathbf{r} + \mathbf{r} + \mathbf{r} + \mathbf{r} + \mathbf{r} + \mathbf{r} + \mathbf{r} + \mathbf{r} + \mathbf{r} + \mathbf{r} + \mathbf{r} + \mathbf{r} + \mathbf{r} + \mathbf{r} + \mathbf{r} + \mathbf{r} + \mathbf{r} + \mathbf{r} + \mathbf{r} + \ddot{r} (f) \ddot{r} \ddot{r}
```
This scheme generalises easily to functions of *n* arguments.<br>In general, an occurrence of the name of a *program defined function* **f** in an *expression* is represented as  $pf$ , where  $pf$  is a new function as defined above. Where  $f$  occurs not in an application expression (e.g. as argument to a higher order function), it is left as  $pf$ . All applications application expression (e.g. as argument to a  $\frac{1}{2}$  and  $\frac{1}{2}$  and  $\frac{1}{2}$  and  $\frac{1}{2}$  and  $\frac{1}{2}$  and  $\frac{1}{2}$  and  $\frac{1}{2}$  and  $\frac{1}{2}$  and  $\frac{1}{2}$  and  $\frac{1}{2}$  and  $\frac{1}{2}$  and  $\frac{1}{2}$  and  $\frac{1}{2$ are transformed into fully curried form using  $\mathbf{p}$ .

| <b>f</b> $e_1$         | is replaced by | ap of $e'_1$                           |
|------------------------|----------------|----------------------------------------|
| <b>f</b> $e_1 e_2$     | is replaced by | ap (ap of $e'_1$ ) $e'_2$              |
| <b>f</b> $e_1 e_2 e_3$ | is replaced by | ap (ap (ap of $e'_1$ ) $e'_2$ ) $e'_3$ |
| ...                    | ...            | ...                                    |

where  $e_n'$  is the appropriate form of  $e_n$ .

An occurrence in an expression of a variable representing a function valued argument needs no  $\frac{1}{2}$  occurrence in an expression of a value will already be properly traced special treatment, as its value will already be properly traced.

### 3.6

 $F_{\rm eff}$  are defined as collections of the form of the form of the form of the form of the form of the form

f  $x \, y \ldots = e$ 

where the arguments  $x, y, ...$  may contain patterns.<br>The function definition must be transformed by replacement of all constants  $c$  in the patterns by  $(c, cd)$  (which will result in the stories associated with such arguments being discarded, as  $\mathbf{r}_{\text{p}}$  (c) (c) (c) (c) (c) and  $\mathbf{r}_{\text{p}}$  result in the such arguments being described, above to the  $\frac{1}{\sqrt{1+\frac{1}{\sqrt{1+\frac{1$ 

 $\Delta$  ctually required.  $A$  is an index  $A$  and indexing of the equations to aid back tracing and similiarly with guards (not discussed here).

# 3.7 An Example

 $R_{\text{R}}$  , we rewrite factorial example. We rewrite factorial example. We rewrite  $\frac{1}{2}$ 

```
fact (0, nd) = (1, Lf 1)<br>fact n = ap (ap pmult (v, Lfvar "n" s))fact (0. nd)\equivf_{\rm r} (ap pmult (v, Let f_{\rm r} is f_{\rm r}))
                                                        \begin{pmatrix} \n\frac{1}{2} & \frac{1}{2} & \frac{1where (v, s) = n<br>(fact, Lff "Fact")
                                            =
```
Running ap pfact (1, Lf 1) (and prettifying a little by hand) gives:

```
תיים<br>ק
    F_{\text{max}} (F_{\text{max}}) (F_{\text{max}})
   App<br>FnArg
            App
            תיים<br>ש
                 FnArg (Lfbi Mult ) (Lfvar "n" Lf 1)
                 - -- ----<br>r
            App<br>FnArg
                    Lff Fact
                    App
                         FnArg
                             App
                              \frac{1}{\sqrt{2}}Final in the Min of the Min is the set of the set of the set of the set of the set of the set of the set of th<br>Portiol
                             I.f. 1Lf 0
```
 $p = \frac{1}{2}$ 

where  $\frac{1}{\sqrt{2}}$  and  $\frac{1}{\sqrt{2}}$  and  $\frac{1}{\sqrt{2}}$  and  $\frac{1}{\sqrt{2}}$  is rather to read in the results in the trace is reader in the trace is reader in the trace is a rather to read in the reader in the reader is a rather well structured object. It is clear that this method is not easily used without a browser (see 4).

We have not discussed how to trace the computation of list structures, as that is not the main thrust of this paper. However, there is one difficult problem that we should mention: infinite lists. We may call functions with arguments of the form  $[1 \tcdot \tcdot]$ . The traced form of an infinite list contains an infinite Dtree. We cannot simply print this out as the input to some function, and we have to be clear that it is safe to allow the infinite Dtree to exist in the computation at all!

A similar consideration applies to non-terminating computations that return no value at all. e.g. an application of  $f \times = f \times + 1$ . The computation will expand to be an infinite Dtree.

The solution to both these problems is the same: the Dtree is lazily evaluated, and a browser the solution to show an interactively determined number of the computation stops, thus limiting can be done to show an interactively determined number of the computation steps, the computation steps, thus limiting  $\frac{1}{\sqrt{2}}$ the debug tree traversed.<br>Full details of the transformation scheme are given in [2]. This shows all languages features that

can be dealt with by our scheme at present except for translation of variables as this is a recent addition to the scheme. Other issues that we must add to the scheme are algebraic data types and a mechanism to deal with computations of the form:  $1/0$ a mechanism to deal with computations of the form: 1/0.

### The Browser  $\overline{4}$

The debug tree for the traced evaluation of fact 1 in 3.7 above shows that the debug tree itself would make a very poor tool for analysing program behaviour. It is quite hard to follow, even for a computation as simple as  $f$  and  $f$  is  $f$  is  $f$  and  $f$  is  $f$  is  $f$  and  $f$  is  $f$  and  $f$  is  $f$  and  $f$  is  $f$  and  $f$  is  $f$  and  $f$  is  $f$  and  $f$  is  $f$  and  $f$  is  $f$  and  $f$  is  $f$  and  $f$  is  $f$  and  $f$ for a computation as simple as fact 1. The debug tree for fact 2 is  $\mathbf{g}$ ,  $\mathbf{y}$  is rather larger, and almost 2 is rather larger, and almost 2 is rather larger, and almost 2 is rather larger, and almost 2 is rather

 $\mu$  is faulty computation that we wish to investigate. The browser fulfils several important relession by a faulty computation that we wish to investigate. The browser function  $\mathbf{r}$  several important roles:

- $\frac{1}{2}$  is allowed to view only a part of the debug tree at any time, and to gradually and systematically explore its subtrees.
- It presents the contents of the debug tree to us in a more palatable form.
- Since the debug tree is initially in an unevaluated form, due to the lazy evaluation, the browser can control the extent to which we force evaluation of components of the tree. browser can control the extent to which we force evaluation of components of the tree.

We have a prototype browser that allows us to interactively explore debug trees of the kind<br>shown in this paper. It incorporates various debugging aids additional to the basic Dtree treatment discussed above: App nodes record an index of which equation was used when the function was applied (used when displaying the application node); Dtree nodes record the *location in the source* program of the construct evaluated (so that, for example, the instance of a constant referred to can be identified accurately); the text of the program being debugged is available, and lines identified by the *locations* referred to above are output to aid the user. We still need to explore fully the capabilities of the debugging browser and to assess what additional practical facilities are required; it also seems to be an excellent candidate for a point-and-click GUI. it also seems to be an excellent candidate for a point-and-click GUI.

### 4.1

4.1 Example<br>We can use our browser to perform the kinds of investigations illustrated below. The example omits some of the "additional aids" mentioned above, to simplify the presentation.

Let us suppose that we are debugging a faulty version of the fact function, as above. The fault that has crept in is that the first equation in the original form of the code has carelessly been fault that has crept in is that the first equation in the original form of the code has carelessly been

### fact  $0 = 0$

and that we have evaluated  $\texttt{fact 2}$  and obtained the result 0.<br>Let's assume that we understand the intended computation fairly well, but that the text of the program is sufficiently long and complex that we need help in exploring which parts have been used by the particular evaluation. [Clearly this is not true of fact, but it is a common debugging scenario. We need to find out why the result is 0.

At each step, the browser outputs a summary of the 'top level' of the Dtree being viewed, and invites the user to select a sub-component to explore further. The browser attempts to simplify subtrees to their actual values — these are indicated by  $a * \text{ suffix below}$ , and are candidates for sub-component exploration. This automatic 'chasing' of a value is restricted in the depth of its search in the Dtree (to avoid infinite recursions and 'black holes').

The debug session for fact 2 starts by applying the browser to the Dtree from evaluating ap  $T$  (2  $(1f 2)$ ) and procoods as fallows:  $p = \sum_{i=1}^{n} p_i$  (2),  $p = \sum_{i=1}^{n} p_i$  and  $p = \sum_{i=1}^{n} p_i$ 

Current: Application of fact\* to 2\* with result 0\*

Current: Application of Mult 2\* to 0\* with result 0\*

Action? Follow argument

Current: Application of fact\* to 1\* with result 0\*

Action? Follow result

```
Current: Application of Mult 1* to 0* with result 0*
Action? Follow argument
Current: Application of fact* to 0* with result 0*
```
 $\sum_{i=1}^{n}$  (in the first equation for fact)

At this point the user has found the *source* of the 0, and can see how it appears as an operand to the multiplications. From an understanding of the intended algorithm, it should be 1, and so we can consider the debugging investigation at an end. The browser also allows the user to *backtrack* in the investigation so that should no problem be found in one subtree, another can be evplored in the investigation, so that showled no problem be found in one subtree, and  $\mathbf{r}$  is explored.

## 5 5 Related Work

 $T$  there is on the proposal precepted in this paper. The intersected reader is referred  $\mathbf{r}$  here as our focus is the proposal presented in the interested reader in the interested reader is referred reader in the interested reader is referred reader in the interested reader in the interested reader is re to  $[3]$ ,  $[7]$ ,  $[9]$ ,  $[10]$ ,  $[14]$ .<br>A debugger for the ML functional language  $[13]$  also allows the programmer to work backwards

through the program. It does this by taking snapshots of the state of the program at various points (e.g. before function application). Therefore it is possible for the programmer to work backwards from where the error occurred but this debugger does not record the actual details of the calculations that generated the value(s) nor does it attempt to support the 'time-travel' focused on the pinpointed variables. It allows the programmer to work back from the state at 'time'  $n$  to 'time'  $n - 1$  and examine the value of each variable. This functional debugger is certainly the  $\text{most complete implementation of a debugger for a functional programming languages—it supports}$ 'traditional' debugging features such as breakpoints and watches—and certainly a useful tool to debug ML programs. The methods used in this debugger cannot be applied to the pure functional language because they exploit non-pure features.

Sparud  $[11, 12]$  has also investigated a similiar approach to ours using an Evaluation Dependence Tree  $(EDT)$  which is similar to our  $D$ tree. The EDT is constructed by 'modifying' apply in a similar way to our mechanism. To support the modification of apply programs are also rewritten (just like in our scheme). We believe that Sparud's scheme can also be used in the same fashion as ours and are currently investigating this claim. One feature of note is that Sparud scheme exploits a special feature of the Chalmers Haskell compiler: *existential types* not supported in the Glasgow implementation of Haskell or in Gofer.

To implement this scheme in the imperative domain it is clear that the use of "Dynamic Slicing"  $[15, 8, 1]$  would be of great benefit. Dynamic slicing is a technique that identifies those parts of a program that are involved in the calculation of a particular variable. The slice is guaranteed to have the same behaviour as the whole program with respect to to the variable in question. To implement our scheme we will need to know the data-dependencies of the variable in we wish to investigate and the work done to implement dynamic slicing will clearly be crucial. investigate and the work done to implement dynamic slicing will clearly be crucial.

# 6 Conclusions

What we have done so far is sketch out what appears to be a promising approach to the debugging of functional languages and possibly imperative languages.

It is our intention to investigate this approach in more detail to get a firmer grip on the difficulties that stand in the way of full implementation, particularly in the functional domaincertainly we believe we can implement this idea of 'debugging by dataflow' or 'back tracing' with  $F_{\text{rel}}(t)$  we consider the eterological property in the appropriate form. Then a program could Has kell by rewriting the standard prelude in the appropriate form. The appropriate form could

be used to transform a *normal* program into a *debug* version which would then be interactively executed. At present we are investigating doing this in a interpreted language, such as Gofer  $[5, 6]$ , execution. Simply by replacement of the *standard prelude* by a *debugging prelude*. Full details of this work can be found in  $[2]$ .

The main idea we wish to deal with is not the *functional* implementation of 'debugging by dataflow' but the facility of the proposal—the notion that there is value in capturing the 'story' of how values inspected when debugging have been constructed during the program's execution. We believe that this combined with a broswer that allowed the programmer to walk 'backwards' through a value's construction provides an alternative to 'normal' (tracing, watches and breakpoints) debugging techniques.

This paper has drawn heavily from the domain of functional programming which simply reflects the authors particular programming basis and where we first used the proposal outlined in this paper to investigate whether it formed the basis of a useful means to help debug functional programs. Recently, though we have began to look at whether it has utility beyond the world of functional programming and although our initial investigation consists of 'thought experiments' we firmly believe that the proposal forms basis of what should be valuable research into how to extend the idea into other programming domains.

Clearly, there will be problems that we have not for seen although memory usage is one that springs immediately to mind. This potential memory problem will not be as bad as it might first appear because the Dtree will be evaluated lazily. This is an area that we must investigate in the future so that we can determine the overheads associated with our proposed debugging scheme.

There is also a risk that this proposal would overwhelm the programmer with enormous amounts of information (a criticism often levelled with justification at techniques like algorithmic debugging which probably present less information to the programmer). This will be some extend be alleviated by the fact that the programmer is driving the process just not mindlessly being presented with information—this would certainly be an area for refinement.

Overall, though, we believe that the ability to 'trace back' through the ancestry of a particular  $\alpha$  is a paraful debugging to haigue that would be of use to programmers actually debugging  $v_{\rm F}$  and a powerful debugging technique that would be of use to programmers actually debugged programs.

# References

- $\frac{1}{2}$  Brogramming Language Design and Implementation, pages  $246-256$  June 1000 Programming Language Design and Implementation, pages 246–256, June 1990.
- [2] SP Booth and SB Jones. Towards a purely functional debugger for functional programs.<br>In Functional Programming, Glasgow 1995, pages 1–12. Springer-Verlag, electronic Workshops in Computing, 1996. Also Technical Report CSM139. Department of Computing and  $\mathcal{S}_{\text{in}}$  in Computing, 1996. Also Technical Report Computing and  $\mathcal{S}_{\text{in}}$  $M_{\text{max}}$
- $\mu$   $\mu$   $\sim$   $\mu$   $\sim$   $\mu$  ACM Sigplan 85 Symposium on Languages Issues in Programming Environments, pages 60– 68, June 1985.
- $\begin{bmatrix} 4 \\ 1 \end{bmatrix}$  P Hudak, S Peyton Jones, and P Wadler et al. Report on the Programming Language Haskell, March 1992.
- $\frac{1}{2}$  MP  $\frac{1}{2}$  m  $\frac{1}{2}$  release notes,  $\frac{1}{2}$  release notes,  $\frac{1}{2}$  are part of the Gorean distribution of the Gorean distribution of the Gorean distribution of the Gorean distribution of the Gorean distr  $\frac{1}{1}$
- $\lim_{k \to \infty} \frac{1}{k}$ ftp://ftp.cs.nott.ac.uk/nott-fp/languages/goft-
- [7] A Kishon and P Hudak. Semantics directed program execution monitoring.  $jpf$ , 5(4):501–547, Oct 1995. Oct 1995.
- [8]  $N_{\rm H}$  Shahmehri M Kampartment of Computer and Information Science Linköning University  $\frac{1001}{100}$ 1991.
- [9] L Naish. Declarative debugging of lazy functional programs. Technical report, University of Melbourne, June 1992.
- [10] L Naish. A declarative debugging scheme. Technical report, University of Melbourne, January 1995.
- $\frac{1}{\pi}$  J  $\frac{1}{\pi}$ http://www.cs.chalmers.se/˜sparud/.
- $\mu$  J  $\Lambda$  DEBUC<sup>3</sup>05, and International Workshap on Automated and Algorithmic Debugging. Now  $\mathcal{P}$ 95, 2005, 2009, 2009, 2009, 2009, 2009, 2009, 2009, 2009, 2009, 2009, 2009, 2009,  $\mathcal{P}$ 22-24 1995.
- [13] AP Tolmach and AW Appel. A debugger for standard ML. jpf, 5(2):155–200, 1995.
- [14] I Toyn. Exploratory Environments for Functional Programming. Ph.d thesis, University of York, April 1987.
- [15] M Weiser. Program slicing. *IEEE Transactions on Software Engineering*, 10(4):352–357, July 1984. 1984.